## **P1000 Konfigurationsschema - Version 1.14**

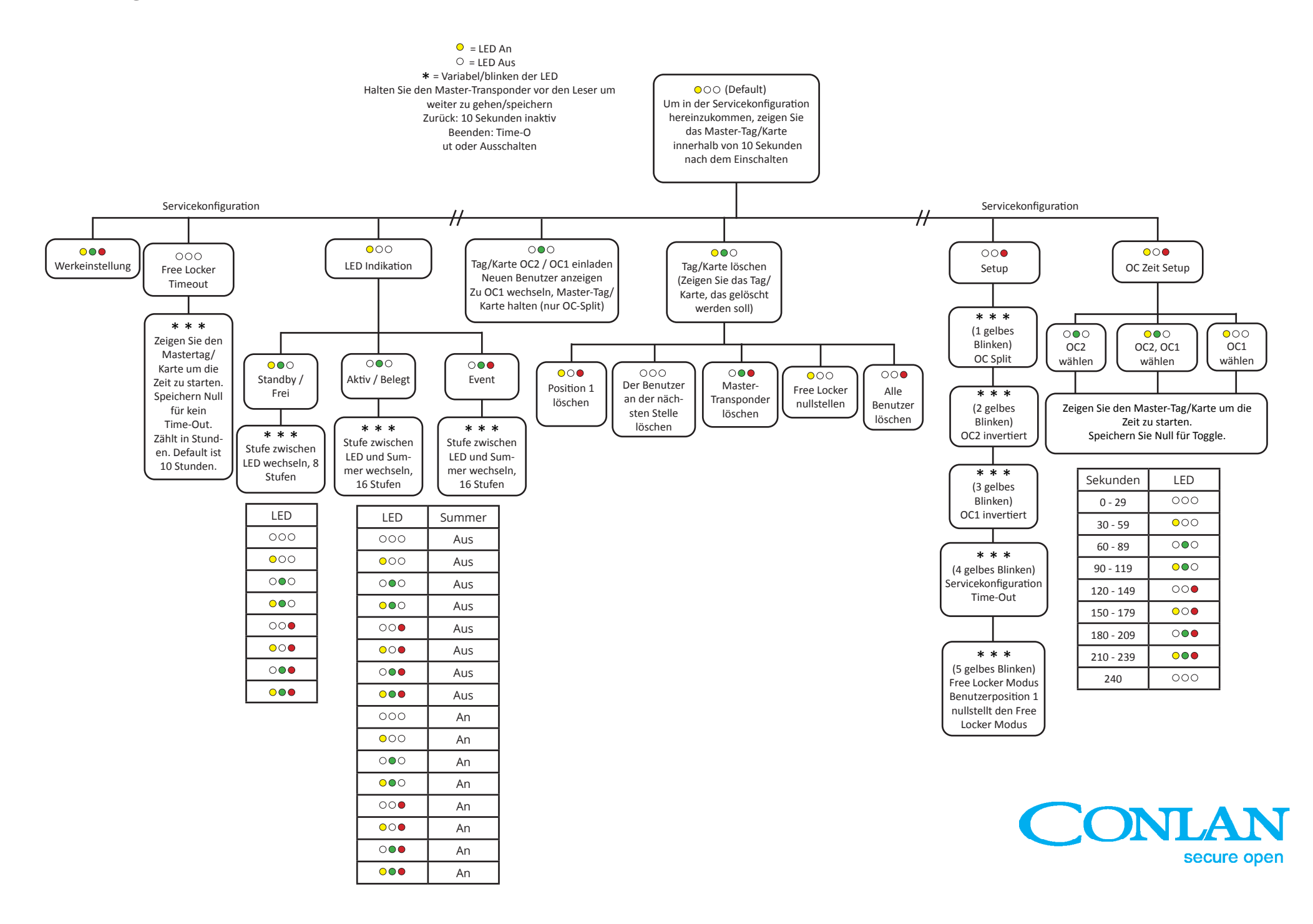